# **Å R S R E D O V I S N I N G**

# **för**

**Ecomb AB (publ)**

Org.nr. 556454-1109

**Styrelsen och verkställande direktören får härmed avlämna årsredovisning för räkenskapsåret 2022-01-01 - 2022-12-31**

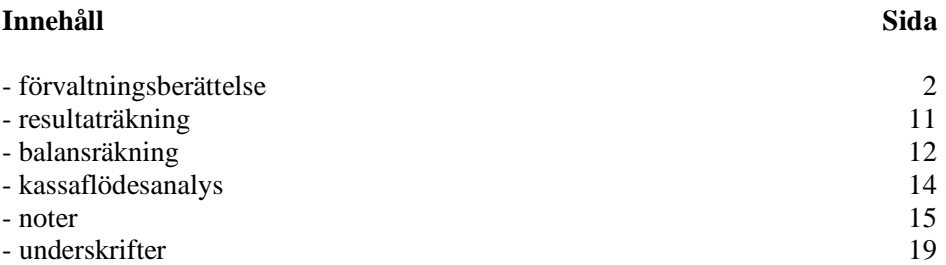

Sida 1 av 19

Org.nr. 556454-1109

# **FÖRVALTNINGSBERÄTTELSE**

Årsredovisningen är upprättad i svenska kronor, SEK.

# **Verksamheten**

ECOMBs kärnverksamhet är att sälja och leverera tekniska lösningar, företrädesvis det egenutvecklade Ecotube-systemet, för att förbättra prestanda och minska utsläpp, t.ex. kväveoxider (NOx), från fastbränsleeldade pannor inom fjärrvärme- och industrisektorn på den internationella marknaden.

Under året lanserades det nya patentsökta konceptet Ecotube Zero, som i förlängningen innebär att skorstenar till fastbränslepannor kan stängas ner.

Inom vårt dotterbolag (95% ägarandel) ECOMB Ocean Recycle AB är verksamheten knuten till Mobil syresättning av övergödda sjöar och hav, med farkoster som drivs med energi från vind och sol.

ECOMB grundades 1992 och har ca 2000 aktieägare. Aktien är noterad på Spotlights Stockmarkets lista.

Bolaget är lokaliserat i Stockholms län.

# *Väsentliga händelser under räkenskapsåret*

Nu har vi lagt pandemin bakom oss och kan med stor tillförsikt se framåt mot en riktigt spännande framtid för båda våra ben; effektivisering och minskade utsläpp från fastbränsleeldade pannor samt syresättning av övergödda sjöar och hav med döda bottnar.

Projekten har i stort utvecklats enligt plan, förutom Qidong-projektet i Kina, som vid utgången av räkenskapsåret ännu inte kommit igång. Statusen, delvis beroende på efterdyningarna av pandemin, är fortsatt oklar. Omsättningen under 2022 mer än fördubblades jämfört med föregående år, från 1,9 till 6,6 MSEK, samtidigt som resultatet förbättrades från -3,5 till -1,7 MSEK.

Under hösten 2022 och strax efter årsskiftet har nya, strategiskt viktiga "Boiler Audits" (större panndiagnoser) beställts av viktiga kunder på hemmamarknaden. Dessa kommer slutföras och avrapporteras senast under Q1 2023. Vi har också erhållit betydligt fler mindre uppdrag än tidigare, vilket indikerar att vi är ordentligt på gång att återskapa ett större intresse i Sverige. Givetvis hänger det samman med förväntade nya, hårdare krav på utsläppen. Något som däremot har tillkommit och inte fanns på kartan när Ecotube-systemet introducerades för 25 år sedan är utsläppen av växthusgasen CO2.

Värdet på utsläppsrätterna för koldioxid har ökat rejält under senare år, vilket kommer få stor effekt för vårt nya koncept Ecotube Zero. Genom att ersätta kvävgasen i förbränningsluften med recirkulerad rökgas kommer detta kunna leda till att skorstenarna från stora pannor helt kan stängas ner och utsläppen till atmosfären blir noll. Koldioxiden kan då på ett betydligt billigare sätt återvinnas jämfört med konventionell teknik, då ca 80% av det ursprungliga rökgasflödet har eliminerats. CCUS (Carbon Capture and Utilization or Storage)-anläggningarna blir då betydligt mindre och billigare, det är här de stora pengarna ligger. Nästa mål är ett Demoprojekt med Ecotube Zero-konceptet.

Vi har sen tidigare ett nära samarbete med RJM från England, men under 2022 började vi också arbeta tillsammans med Five Star Tech AB, något som redan fått positiva effekter på våra affärsmöjligheter.

I dotterbolaget ECOMB Ocean Recycle AB (ECOMB äger 95% av aktier och röster) genomfördes en nyemission som inbringade 522 kkr (18 investerare), vilket möjliggjorde fortsatta satsningar på marknadsföring och försäljning. Vi har kommit vidare med flera intressanta affärsmöjligheter som vi hoppas kunna ro iland under 2023.

Sida 2 av 19

# **Marknaden**

# **Demoprojekt nästa steg med Ecotube Zero – ingen rök utan med eld!**

Vi har fått en hel del uppmärksamhet kring lanseringen av det patentsökta konceptet "Ecotube Zero".

I stort sett all rökgas från en förbränningsprocess med modifierade Ecotuber omhändertas, det mesta återförs till pannan och en mindre del används för att göra nytt bränsle (CCU – Carbon Capture and Utilization) eller slutlagring (CCS – Carbon Capture and Storage). Utsläppen till atmosfären blir nära noll. Därför kommer skorstenarna att vara överflödiga och i princip kunna monteras ner.

Den nya tekniken bygger på en kombination av CCUS med vätgasproduktion, där vatten spjälkas till syrgas och vätgas i elektrolysörer (8 kg syrgas bildas för varje kg vätgas). Användningen av ren syrgas i förbränningsapplikationer och att återföra rökgaser till pannor är i sig inga nya tekniker, men nu tar vi med Ecotube Zero dessa bastekniker till nästa nivå.

Genom ett flertal modifierade Ecotuber – Ecotube Zero – kan sen slutförbränningen ske med minimalt syreöverskott. Det innebär att den avskilda koldioxiden kan hålla en mycket hög renhet, vilket kommer att markant kunna sänka kostnaderna för efterbehandlingen (CCUS) av rökgaserna, antingen för nytt bränsle (t.ex. metanol via metanolsyntesen) eller slutlagring.

Fokus ligger i att hitta en kund som vill ligga i frontlinjen och ser ett stort kommersiellt värde av att delta och tillsammans med publika medel delfinansiera ett Demoprojekt.

# **Presentationer och publikationer av Ecotube Zero**

Ett flertal presentationer av det nya konceptet Ecotube Zero har genomförts, främst till olika potentiella slutkunder inom kraftvärmeverk och pappers- och massaindustrin, främst kunder i Sverige. Detta marknadsföringsarbete kommer att intensifieras under 2023.

En större artikel i tidningen Bioenergi från Svenska Bioenergiföreningen publicerades den 30 januari 2023. Saxat ur artikeln **Nytt koncept ska ge eld utan rök;**

*"Användningen av ren syrgas i förbränning och att återföra rökgaser till pannor är inget nytt. Den så kallade oxyfuel-tekniken är testad i olika sammanhang.*

- *Nu tar vi detta till nästa nivå med Ecotube Zero som är en uppfinning inom det färdigutvecklade Ecotube-konceptet, vilket innebär kort ledtid till färdig produkt och en första installation i en kraftverkspanna, säger Ulf Hagström och förklarar mer:*
- *Det handlar om att ersätta luftens kväve i förbränningen ren syrgas tillförs pannorna ist'ället för vanli luft som innehåller 79% kväve. Ingen konventionell eldstad klarar att ersätta all förbränningsluft med ren syrgas, materialproblemen skulle bli oöverstigliga. Därför måste rökgasen, som innehåller koldioxid och vattenånga, återföras till pannan. Det innebär rent kemiskt att koldioxid ersätter kväve i förbränningen. ECOMBs beräkningar har visat att koldioxidens egenskaper som energibärare är något bättre än kvävets."*

# **Stärkt IPO med nya patentansökningar kopplade till Ecotube Zero**

En patentansökan för den nya uppfinningen har tidigare lämnats in. I oktober fick vi klartecken för registreringen av varumärket inom EU och beslutade samtidigt att gå vidare med ansökningar till de viktigaste marknaderna utanför EU. Ett starkt varumärke får en allt större betydelse i vår kommersiella värld, med en ökad mångfald av produkter och processer. Skyddet inom EU gäller under 10 år och kan sen förnyas.

## **Värdet av koldioxidutsläpp på historiska rekordnivåer under 2022**

Rimligen måste framtiden innebära att koldioxidutsläppen från fossila bränslen på något sätt måste betinga ett globalt pris, ett handelssystem värt namnet, något politikerna misslyckats med under hela 2000-talet. Priset på koldioxidutsläpp i EU har under året stigit från 32 €/ton till hela 81 €/ton (31 dec 2021 på Carbon Credit Market), med toppnoteringen 89,6 €/ton (8 dec 2021), vilket är den högsta siffran hittills. Vissa av våra kunder prognosticerar inom kort ännu högre värden; 150-200 €ton. Effektivisering av förbränningsprocesser med minskade CO2-utsläpp som resultat kommer att betinga ett allt större värde för våra kunder inom energisektorn.

Sida 3 av 19

# **Volatil biobränslemarknad**

Priserna för skogsflis, pellets mm följer den övriga prisutvecklingen på marknaden och har under 2022 nått "all-time-high". Priserna på den baltiska börsen och index på den nordeuropeiska marknaden har gått upp från 20 €ton skogsflis till 45-50 €ton bara under det senaste året. Sverige har bilaterala avtal på bränslemarknaden och därför sker en viss eftersläpning, priserna här har gått upp från ca 17 € ton till 22-25 € ton, men förväntas öka på en osäker bränslemarknad. Många fastbränsleeldade pannor i Sverige tvingas därför elda det bränsle som går att få tag på till rimliga priser. Vedlager för villapannor står tomma, något som inte har hänt i modern tid - ytterligare ett tecken på den volatila energimarknaden. Dyrare bränslen är liksom dyrare el gynnsamt för ECOMBs affärer, där det handlar om att effektivisera förbränningsanläggningar.

# **Ökade kemikaliekostnader ökar affärsmöjligheterna**

ECOMB AB grundades 1992, samma år lämnade bolaget in sin första patentansökan på Ecotube-systemet. Med hjälp av utdragbara och vattenkylda lansar – Ecotuber – kan förbränningsluften tillsättas med hög hastighet mitt inne i eldstaden, vilket skapar en väsentligt bättre turbulens och en effektivare förbränningsprocess med avsevärt lägre utsläpp av miljöstörande ämnen. Luftöverskottet kan samtidigt sänkas vilket ger en högra verkningsgrad på pannan.

Lägre NOx-utsläpp, med avgifter på 40 kr/kg NOx (idag 50 kr/kg) i Sverige, var den starkaste drivkraften bakom kundernas intresse för att installera Ecotuber. Våra huvudkonkurrenter redan då var leverantörer av SNCR-tekniken (Selective Non Catalytic Reduction), där ammoniak eller urea tillförs. Kemikalierna, ofta i form av vattenlösningar, sprutas in i eldstaden genom ett antal dysor i pannväggarna. Tekniken var förhållandevis billig och kunder med kortsiktigt fokus prioriterade CAPEX (Capital Expenditure) i förhållande till OPEX (Operational Expenditure). Vårt huvudsakliga säljargument var;

# *"Börja med att optimera förbränningsprocessen och minimera bildandet av NOx istället för att tillsätta dyra kemikalier för att reducera det som redan har bildats".*

I vissa fall lyckades vi, i andra fall inte.

Kostnaden för ett ton ammoniak eller urea, med koncentrationer på 20-30 vikt-%, har under dessa 30 år legat förhållandevis konstant, ca 1500-2000 kr/ton. OPEX för många kunder som investerat i SNCR-system har därför legat på 0,5-5 MSEK/år, beroende på bl.a. pannornas storlek, bränsle etc.

Redan under 2021 började marknadspriserna öka, för att under 2022 rusa i höjden, till viss del beroende på kriget i Ukraina. Idag får man i Europa betala mellan 5.000 och 8.000 kr/ton, vilket innebär att vi åter kan börja marknadsföra Ecotube-systemet som vi gjorde för 30 år sen. Tillbaka till Ruta Ett!

# **ECOMB/RJM föredragshållare på VoK 2022**

Värme- och Kraftföreningen (VoK) är en ideell förening för processindustri, kraftindustri och energiverk. Föreningen engagerar ca 100 medlemsföretag och varje höst anordnas en tvådagars konferens med fokus på teknik, strategi och utveckling inom energibranschen. I år var ECOMB inbjudna som föredragshållare tillsammans med vår engelska partner RJM. Årets konferens gick av stapeln den 15-16 november på Posthuset 7A i centrala Stockholm. Föredraget handlade om åtgärder för att öka lönsamheten i energiproduktionen och vi fick möjligheten att presentera våra gamla och nya produkter och tjänster för den bredare marknaden. Konferensen var välbesökt och för många var det första gången på flera år då pandemin drabbat dessa tillställningar hårt. Vi knöt många nya kontakter som förhoppningsvis kan leda fram till nya affärsmöjligheter.

# **RJM on tour i Sverige**

I samband med VoK-konferensen (se föregående) passade vi på att tillsammans med RJM besöka några anläggningar i Sverige för att presentera våra produkter och tjänster på plats. Fokus var avfallseldade anläggningar i Mellansverige med mer eller mindre akuta problem i eldstäder och eftereldytor. Den nya produkten "Impulse Cleaning" kan lösa problem med svårare beläggning på dessa delar. Rengöringstekniken baseras på pulsdetonationer, en serie av chockvågor alstrade av en detaljstyrd förbränningsprocess där en blandning av etylen och luft antänds. En serie av 10-20 chockvågor skapar turbulens som kan sprida sig mellan panntuber där den traditionella ångsotningen inte kan penetrera och frigöra de svåråtkomliga beläggningarna. Detta innebär att pannan kan hållas renare och de påslag som bildas växer långsammare med ökad verkningsgrad som följd. Erosionsoch vibrationsskador som uppkommer med andra tekniker minimeras och antalet oplanerade stopp minskar. Eftersom systemet har mycket få rörliga delar blir underhållskostnaden låg.

Sida 4 av 19

Ett stort antal referensanläggningar finns, främst i USA, något som bekräftar att tekniken är etablerad och fungerar bra i svåra miljöer.

# **Five Star Tech AB – ny samarbetspartner**

Under våren 2022 träffade vi det nybildade (dec 2021) svenska konsultbolaget Five Star Tech AB för att se om det fanns ömsesidiga intressen av att inleda ett samarbete på pannsidan. Efter två givande dagar på ett konferenshotell var vi överens. Våra kompetensområden kompletterar och förstärker varandra, här lite kort om Five Star;

- Över 20 års industriell erfarenhet var, av större om- och nybyggnadsprojekt inom Kraftvärmesektorn, Massa- och pappersindustrin och Automationsindustrin.
- Uppdragen spänner över hela området; försäljning, processdesign, pannberäkningar, tillverkning, projektledning, montageövervakning och driftsättning
- Etablerat samarbete med företag i Baltikum för tillverkning och processutveckling

Samarbetet resulterade redan första året i flera gemensamma kontrakt, om än mindre kontraktsummor och i form av förstudier och tjänsten "LIVE-förbränning"; visualisering av förbränningen med hjälp av vår egenutvecklade videokamera för högtemperaturprocesser.

## **90% av energin från den globala uppvärmningen hamnar i haven**

De ökade utsläppen av växthusgaser innebär att energin från jordens yta inte kan strömma ut i samma utsträckning som under förindustriell tid utan nu istället återförs till jorden. Växthusgaserna lägger ett lock över jorden, men energin måste ju ta vägen någonstans och hamnar då i världshav och insjöar som då blir varmare och varmare. Ett varmare vatten kan inte innehålla lika mycket syre som ett kallare vatten, en naturlag ingen kan ändra på.

Syrebristen förväntas därför öka i både storlek och utbredning över jorden, det kommer därför sannolikt krävas gigantiska mängder syrgas för att upprätthålla marint liv och biologisk mångfald på en tillfredsställande nivå i framtiden. Syreskulden ökar för varje dag och enorma insatser kommer att krävas. "Vätgassamhället" innebär dock en ljusning. I elektrolysörerna genereras 8 kg syrgas (O2) för varje kg vätgas (H2), man får alltså syre på köpet som en "restprodukt". Ocean Recycles teknik, där syrefria bottnar i sjöar och hav ska syresättas med en patenterad mobil teknik, ligger därför helt rätt i tiden.

# **Syrebristen i världshaven hotar fisket**

Forskare från School of Oceanography i Shanghai har i en ny studie visat hur det marina livet i världshaven håller på att kvävas av syrebrist. Resultaten från modellerna pekar på att hela 70% av oceanerna kommer att vara drabbade av kvävande syrebrist redan 2080.

Ett utomordentligt allvarligt scenario!

I den nya studien fokuserar man på oceanernas medeldjupa områden, dvs där merparten av världens fiskar lever och idag en av våra allra viktigaste födokällor. Negativa konsekvenser för fiskindustrin under 2021 kunde kopplas till dessa försämringar. Dessa mesopelagiska zoner på 200-1000 m djup kommer att drabbas först av klimatförändringarna med varmare och syrefattigare vatten som följd.

# **IPCC skärper tonen för utsläpp av metan**

I IPCC-rapporten den 28 februari 2022 skärper IPCC tonen angående utsläppen av metan (CH4). Tiden börjat rinna ut och det krävs nu rejäla krafttag och åtgärdspaket för att begränsa de negativa klimatförändringar som står för dörren. Tveklöst handlar det om enorma summor som måste satsas när det gäller både land och vatten. Metan, med 34 gånger större klimatpåverkan jämfört med koldioxid, lyfts återigen fram. I kraftigt övergödda sjöar och kustnära områden med stora utsläpp av näringsämnen

Sida 5 av 19

omvandlas kolatomerna som lagrats i bottensedimenten till metangas, som bubblar upp genom vattnet och vidare upp i atmosfären. Syresättning kan tveklöst minska dessa problem.

Ytterligare ett argument för att syresätta sjöar och hav med vår mobila precisionsteknik.

# **Projekten**

# **Ny affär för verifiering av potentiella prestandaförbättringar**

Många anläggningsägare är idag intresserade av att kunna öka prestanda i sina pannor, inte minst med tanke på den dramatiska ökningen av elpriserna under 2022. Dels handlar det om att kunna öka bränsleeffekten - tillföra mer bränsle med bibehållna eller minskade utsläpp – och dels är det en fråga om att kunna generera mer el från den producerade ångan. Vår nya kund har en stor biobränsleeldad panna och valde att tillsammans med ECOMB gå vidare med att undersöka hur mycket prestanda kan förbättras vid olika pannlaster.

Arbetet genomfördes under Q4 och omfattade bl.a. karteringar av eldstadstemperaturerna, videofilmningar av flambilder och **utbredningar i eldstaden** och analyser av processdata. Tillsammans med driftpersonalen ställdes pannan om för att kartlägga förändringar vid olika effekter och driftförhållanden. Projektet avslutades med en kortfattad rapport och hann med att bokföras under 2022. Ordervärdet uppgick till 0,2 MSEK.

# **Fortsatta oklarheter runt Qidong-projektet i Kina**

Det råder fortsatta oklarheter kring vårt första Ecotube-projekt på kinesisk mark. Den avfallseldade anläggningen Qidong ligger utanför Shanghai, ett område som varit hårt drabbat av de hårda restriktionerna från myndigheterna med anledning av pandemin. Vår kund har med anledning av detta fått se över hela sin verksamhet och affärsprioriteringar, vilket även kan drabba vårt projekt. Vårt projekt är nu över 1 år försenat jämfört med den ursprungliga tidplanen. Projektet skulle varit färdigt och slutfakturerat (ca 6 MSEK) under 2022, istället står vi nu med stora oklarheter om projektets status.

I den positiva vågskålen på kinesisk mark ligger klara framsteg tillsammans med vår kinesiska partner Wushi Technologies. De beställda panndiagnoserna på tre olika anläggningar runt Shanghai har sakta börjat komma igång. Wushi sköter mätningarna på plats och vi analyserar drift- och mätdata, videoinspelningar av förbränningsprocesserna mm på distans från Sverige.

Det initiala ordervärdet för den första anläggningen uppgår till ca 0,2 MSEK.

## **Omfattande förstudie till stort massabruk**

Vi skrev i januari 2023 kontrakt med en av de allra största globala koncernerna inom massa- och pappersindustrin. Offertarbetet med bl.a. platsbesök på det aktuella bruket och analyser av historiska processdata har pågått under stora delar av 2022. Det handlar ofta om långa ledtider med den här typen av kunder. Men när det väl händer, att vi kommer i mål med ett kontrakt, då ska det ofta gå fort.

Tidplanen är tuff även i detta projekt, slutrapporten ska vara klar under Q1 2023.

Syftet med projektet är att ta fram ett tekniskt underlag inför ett beslut om uppgradering av pannan. Nya emissionskrav måste uppfyllas samtidigt som det finns behov av att kunna öka maxlasten och minska minlasten på pannan. Verkningsgraden är en annan viktig parameter. En installation av ett Ecotube-system finns därför redan nu med som ett av alternativen i nästa steg. Arbetet kommer att utföras i nära samarbete med vår nya partner Five Star, ett konsultbolag med rötter i Sverige, Finland och Lettland. Tillsammans utgör vi ett starkt och erfaret team inom inte minst massa- och pappersindustrin. Ordervärdet uppgår till 0,8 MSEK.

- "Det här kontraktet är verkligen glädjande, ett mer omfattande jobb än normalt under våra förstudier eller panndiagnoser
	- dessutom till en global storspelare. En riktigt skön start på 2023, meddelar VD Ulf Hagström"

# **Econotre kompletterar testanläggningen för att minska NOx-utsläppen**

Redan 2005 installerade vi Ecotube-systemet i de två avfallseldade pannorna utanför Toulouse i Sydfrankrike. 2 Ecotuber i respektive panna har reducerat NOx-utsläppen med nära 60% från ursprungliga nivåer endast genom smartare tillförsel av förbränningsluft – utan dyra kostnader för kemikalier som urea eller ammoniak.

Sida 6 av 19

Hårdare utsläppskrav på NOx låg bakom vårt projekt om att kombinera Ecotuberna med SNCR (Selective Non Catalytic Reduction) i den ena av pannorna under 2022. Resultatet blev mycket lyckat och därför har nu Econotre valt att gå vidare med en mer permanent installation till de båda pannorna.

Vissa delar av försöksutrustningen kommer att kunna användas i det permanenta systemet, det handlar därför om en komplettering.

- "Beställningen är ett kvitto på att vi genomfört ett lyckat testprojekt under 2022. Kombinationen av så kallad stegad lufttillförsel och SNCR är ett unikt adelsmärke för Ecotube-systemet – två tekniker för NOx-reduktion på en och samma gång, förklarar Jean Luc Coulbault, ECOMBs internationella projektchef från kontoret i Aix-les-Bains."

Projektet kommer att starta under Q1 och beräknas vara klart under sommaren 2023. Beställaren Econotre är ett dotterbolag till det franska globala storbolaget SUEZ.

Ordervärdet uppgår till ca 2,2 MSEK.

# **LIVE-förbränning - det initiala viktiga steget**

Förbränning av fasta bränslen som biobränslen, kol och avfall är en komplex process. Bränslenas sammansättning och fukthalt varierar på ett ibland okontrollerat sätt, vilket påverkar förbränningsprocessen i pannorna. Vetskapen om dessa variationer och hur förbränningen påverkas är kritisk för att kunna lyckas med ett Ecotube-projekt. CFD (Computational Fluid Dynamics) är datorbaserade modellberäkningar som hela tiden utvecklas och förbättras, men det krävs fortfarande stor beräkningskapacitet för att kunna kartlägga alla parametrars påverkan i realtid.

Vi insåg därför redan tidigt att det fanns ett stort värde i att kunna se förbränningen LIVE.

Vår egenutvecklade videokamera har därför blivit ett universalverktyg för att kunna se LIVE-förbränning. Elektroniken ligger smart skyddad i den vattenkylda lansen. Vi kan nu erbjuda kunderna en uppsättning av olika dimensioner för att klara filmning under olika förutsättningar och positioner i eldstäderna. Även kameror med belysning ingår i sortimentet, för att kunna filma i mörka zoner efter själva eldstaden.

Under januari har vi fått beställningar på LIVE-förbränning från 3 olika kunder med fastbränslepannor i Sverige, två som eldar biobränsle och en som eldar avfall. I samtliga fall har det rört sig om kortare, initiala screeningsjobb, vilket historiskt sett inte varit en ovanlig ingång till ett senare Ecotube-projekt. Det totala ordervärdet har uppgått till 0,1 MSEK.

# **Kompletterande order till Econotre-projektet**

I februari 2023 fick vi en kompletterande order till Econotre-projektet, dock inte från anläggningsägaren och slutkunden Econotre, som i fallet tidigare, utan från Roche Technologies från Lyon. Roche Technologies har kontrakterats för stora delar av installationsarbetet och i detta ingår även viss utrustning. Vi kommer nu att leverera en del av den utrustningen, specialkomponenter som vi har stor erfarenhet av sen tidigare. Ordervärdet uppgår till ca 0,8 MSEK, vilket innebär totalt ca 3 MSEK för ECOMBs del till den permanenta anläggningen för NOx-reduktion.

# **Dotterbolaget ECOMB Ocean Recycle AB**

# **Kort historik**

ECOMB Ocean Recycle AB är ett privat och ej publikt aktiebolag, grundades 2018 som fristående dotterbolag till ECOMB AB. Inom moderbolaget ECOMB AB används syre (tillsammans med kväve eller koldioxid) för att effektivisera förbränningsprocessen i stora kraftverkspannor. När vi sen kom på idén att utnyttja vår starka kompetens till att injicera syre även i vatten var det början på något nytt. Kunderna och marknaderna skiljer sig dock väsentligt åt och vi valde då att lägga satsningen med Ocean Recycle som ett fristående helägt dotterbolag.

# **Affärsidén**

Affärsidén är att utveckla och sälja ett nytt koncept till våra nya kunder, i det korta perspektivet kommuner/länsstyrelser/vattenvårdsförbund m.fl. i Sverige.

Sida 7 av 19

Produkten/tjänsten är syresättningsprojekt till fasta eller rörliga priser för insjöar (t.ex. dricksvattentäkter) och havsområden (t.ex. vikar av Östersjön), som drabbats av övergödning och negativa konsekvenser i form av syrefria bottnar, algblomning och bildandet av cyanobakterier. I ett lite längre perspektiv finns inga geografiska gränser, rent vatten är ett gigantiskt globalt problem som måste lösas.

# **Steg 2 i den riktade nyemissionen slutförd**

Projekt kapitaltillskott kunde i april 2022 slutföras. Projektet var uppdelat i två steg, det första riktade sig enbart till existerande aktieägare i dotterbolaget och det andra till en grupp utvalda investerare som visat intresse av att vara med i bolagets fortsatta utveckling. Både antalet intressenter och det sammanlagda investeringsbeloppet ökade i Steg 2 jämfört med Steg 1 (genomfördes hösten 2021). 18 intressenter och 522 kkr i Steg 2 jämfört med 15 intressenter och 243 kkr i Steg 1 (moderbolaget undantaget). ECOMB ABs ägarandel i dotterbolaget minskade därmed från 96,6% (efter Steg 1) till 95,1% (efter Steg 2).

Totala antalet aktieägare i ECOMB Ocean Recycle AB uppgår nu till 89 st. Bolagets marknadsvärdering post-money uppgick därmed till 33,6 MSEK.

Styrelsen i moderbolaget ECOMB AB har gjort en konservativ bedömning av det bokföringsmässiga värdet på dotterbolaget, vilket resulterat i att 6,98 MSEK är upptaget i moderbolagets balansräkning för 2022.

# **Dubbla miljöeffekter i ny patentansökan**

Dubbla miljöeffekter i ny patentansökan ger förhoppning om förstärkt skydd av vår uppfinning. Vår patenterade mobila syresättningsteknik med mikrobubblor har nu vidareutvecklats och innebär inte bara att syre kan tillföras och lösas fullständigt i vattnet utan också en s.k. stripper-effekt. Det innebär i korta drag att syrebubblorna tack vare partialtryckdifferenser "omvandlas" till bubblor med andra lösta gaser, t.ex. kväve och svavelväte, samtidigt som proteiner, fosfater och olika miljöstörande organiska föreningar kan evakueras eller "strippas" bort från vattnet. Med andra ord bidrar vår teknik till att flera positiva miljöeffekter samtidigt kan uppnås i vattenmassan.

Vi har mottagit ett positivt besked från granskaren på PRV (Patent och Registreringsverket) angående denna patentansökan. Det innebär i korthet att granskaren anser att uppfinningen i grunden är patenterbar, vilket är mycket glädjande. Vi kommer därför att gå vidare med patentansökningar i fler jurisdiktioner.

## **Försäljning av syresättningsprojekt för insjöar och grunda havsvikar**

Med vår Demobåt Ocean Recycle One sjösatt och driftklar har fokus under året legat på marknadsföring och försäljning av syresättningsprojekt. När vi kunde konstatera att syresättningen med vår mikrobubbelteknik även "strippar" bort miljöstörande ämnen från övergödda vatten ökade möjligheterna att komma i mål med projekt för även grundare insjöar och havsvikar, vilka normalt inte har samma problem med syrebrist som djupare sjöar och hav. Våra syresättningsprojekt offereras till ansvariga inom kommuner, vattenvårdsförbund och andra icke-vinstdrivande organisationer. Dessa söker i sin tur motsvarande anslag, ofta i form av s.k. LOVA-projekt (Lokala Vattenvårdsprojekt), från Länsstyrelserna i Sverige, vilka finansieras av Havs-och Vattenmyndigheten via EU. I vissa fall kan ett syresättningsprojekt finansieras av privata markägare eller kommunala miljöfonder, en stigande trend.

Projekt med och utan koppling till LOVA-ansökningar har offererats till kunder i Sverige under 2022, något som kommer att intensifieras under 2023.

# **Gotland och Åland synnerligen intressant**

Utbyggnaden av havsbaserad vindkraft är det som på kort sikt snabbast kan bidra till den gröna omställningen. Ett stort antal ansökningar om etablering som tillsammans överstiger 500 TWh finns nu på regeringens bord för beslut, vilket är väsentligt över den årliga elförbrukningen idag på 140 TWh.

Sida 8 av 19

Regeringen gav den 16 februari 2023 grönt ljus till Vattenfall för kabelförläggning på havsbotten från den planerade vindkraftparken Kriegers flak, 3 mil söder om Trelleborg. Inget investeringsbeslut är dock taget. Det har inte byggts några vindkraftverk till havs i Sverige sedan 2013 och handläggningstiderna är fortfarande alltför långa tider menar vindkraftsindustrin. De största hindren kan kanaliseras till Försvarsmakten som under de senaste åren avstyrkt 90% av alla ansökningar om nyetablering av vindkraftparker till havs i Östersjön. Det kan tyckas märkligt då fasta byggnationer i "okända" vatten borde möjliggöra en bättre övervakning av undervattensverksamheten och inte tvärtom. Hänsyn måste givetvis även tas till det marina livet och andra viktiga miljöaspekter som flyttfågelsträck.

Flera av dessa etableringsansökningar inkluderar även en vätgasproduktion, där elen som genereras från vindturbinerna används i elektrolysörer. Biprodukten syrgas kan då med stor fördel utnyttjas för syresättning av de döda bottnarna, skapa nya marina reservat av en Östersjö i mer eller mindre fritt fall. Flera av de mest intressanta områdena finns runt Gotland och Åland.

Ocean Recycle har under verksamhetsåret etablerat kontakter och presenterat den mobila syresättningstekniken för berörda parter. **En spännande fortsättning** följer under 2023.

# **Organisationen**

Personalen har under hela året arbetat från hemmakontor, planerad nyetablering i södra Stockholm har ännu inte aktualiserats. Varulager finns hos våra underleverantörer och en extern lokal. Kostnader för personal och lokaler har därför kunnat hållas på en låg nivå. Vissa arbetsuppgifter har utförts på konsultbasis, t.ex. ekonomin som skötts av MT Nova.

Vid utgången av 2022 uppgick antalet anställda på heltid till 3 personer, oförändrat jämfört med föregående år. Periodvis har också 2 personer varit projektanställda under året.

Vi har fortfarande ett nära och starkt samarbete med våra internationella partners, främst i Frankrike, England, Finland och Kina, när det gäller både projektarbeten och marknadsföring. Därför finns inga begränsningar för att kunna ro hem fler projekt inom vår kärnverksamhet. Vi är totalt sett en stark grupp med spetskompetens inom en rad områden på energisidan som kompletterar varandra.

När det gäller ECOMB Ocean Recycle AB ser vi fram emot de första affärerna, vilket kan trigga fler projektanställningar i närtid och heltidsanställningar på lite längre sikt.

Styrelsen med styrelseledamöterna Göran Ernstson (ordförande), Ulf Hagström (VD), Eric Norelius och Angela Wulff är oförändrad sedan 2021. Detsamma gäller även dotterbolaget ECOMB Ocean Recycle AB.

# **Övriga händelser efter rapportperiodens utgång**

Inga händelser av väsentlig karaktär utöver vad som ovan nämnts har inträffat efter rapportperiodens utgång.

## **Framtidsutsikter**

Vi har nog inte haft ett mycket bättre marknadsläge sedan bolaget bildades 1992. Nya krav på minskade utsläpp från förbränningsanläggningar och våra både ben med syre ger sammantaget en synnerligen intressant marknad. Det patentsökta Ecotube Zero-konceptet innebär noll-utsläpp av växthusgasen koldioxid och att skorstenar på kort sikt kan stängas samt dotterbolaget Ocean Recycles patenterade mobila syresättningsteknik för döda sjöar och hav är inom kort biljonmarknader som vi har chans att ta del av.

Den gröna omställningen för att minska vår klimatpåverkan har bara börjat.

Ulf Hagström, VD

Sida 9 av 19

# Företaget har sitt säte i Södertälje. **Flerårsjämförelse\***

Beloppen i Flerårsjämförelse visas i KSEK

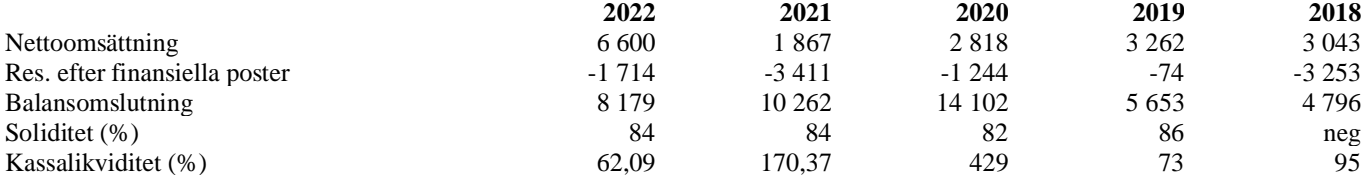

\*Definitioner av nyckeltal, se noter

# **Förändringar i eget kapital**

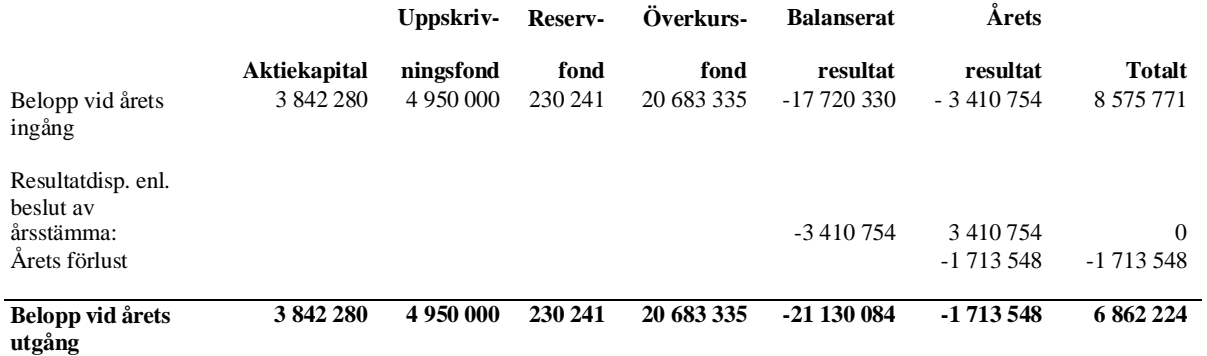

# **Resultatdisposition**

Förslag till behandling av bolagets förlust

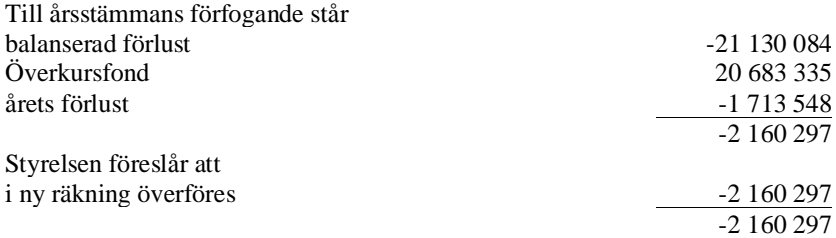

Beträffande bolagets resultat och ställning i övrigt hänvisas till efterföljande resultat- och balansräkningar med tillhörande noter.

Sida 10 av 19

 $\overline{\phantom{a}}$ 

Org.nr. 556454-1109

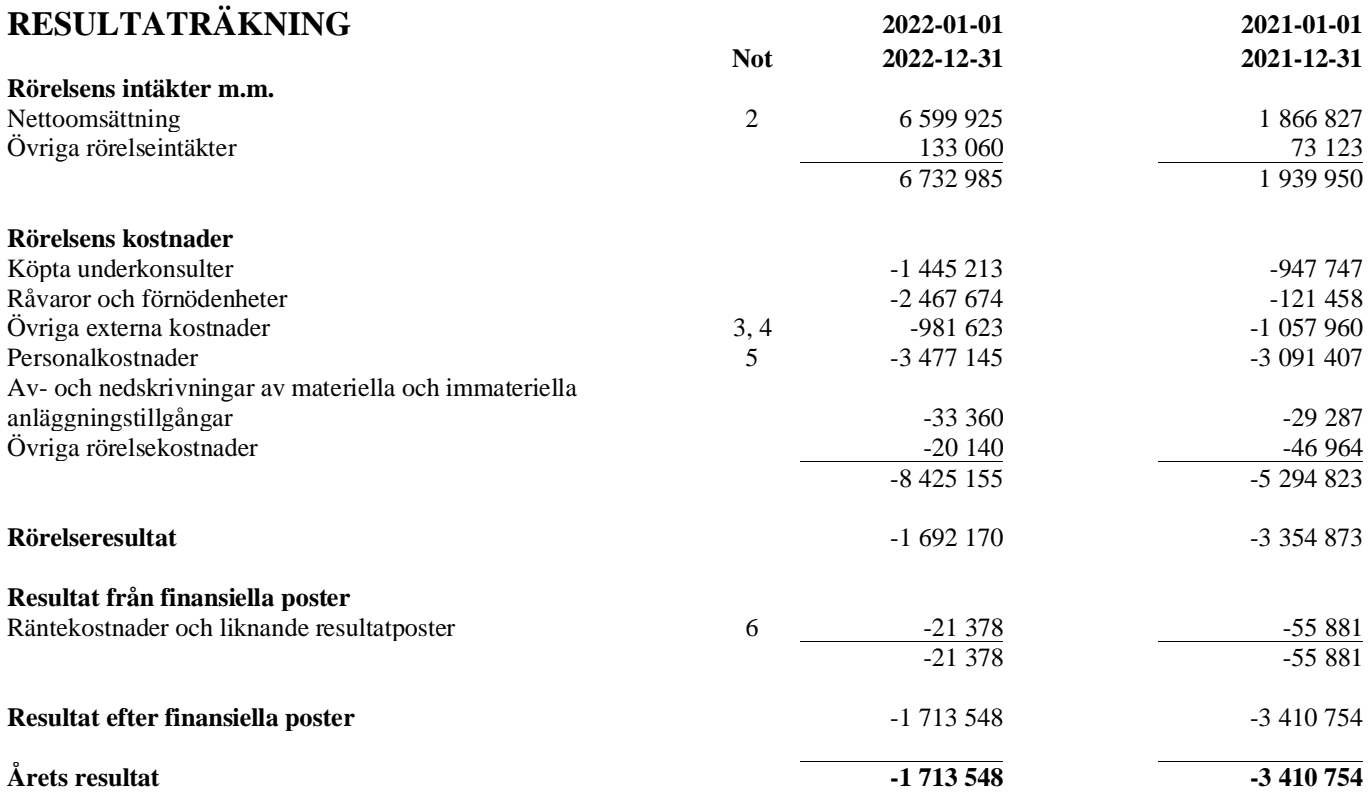

Sida 11 av 19

Org.nr. 556454-1109

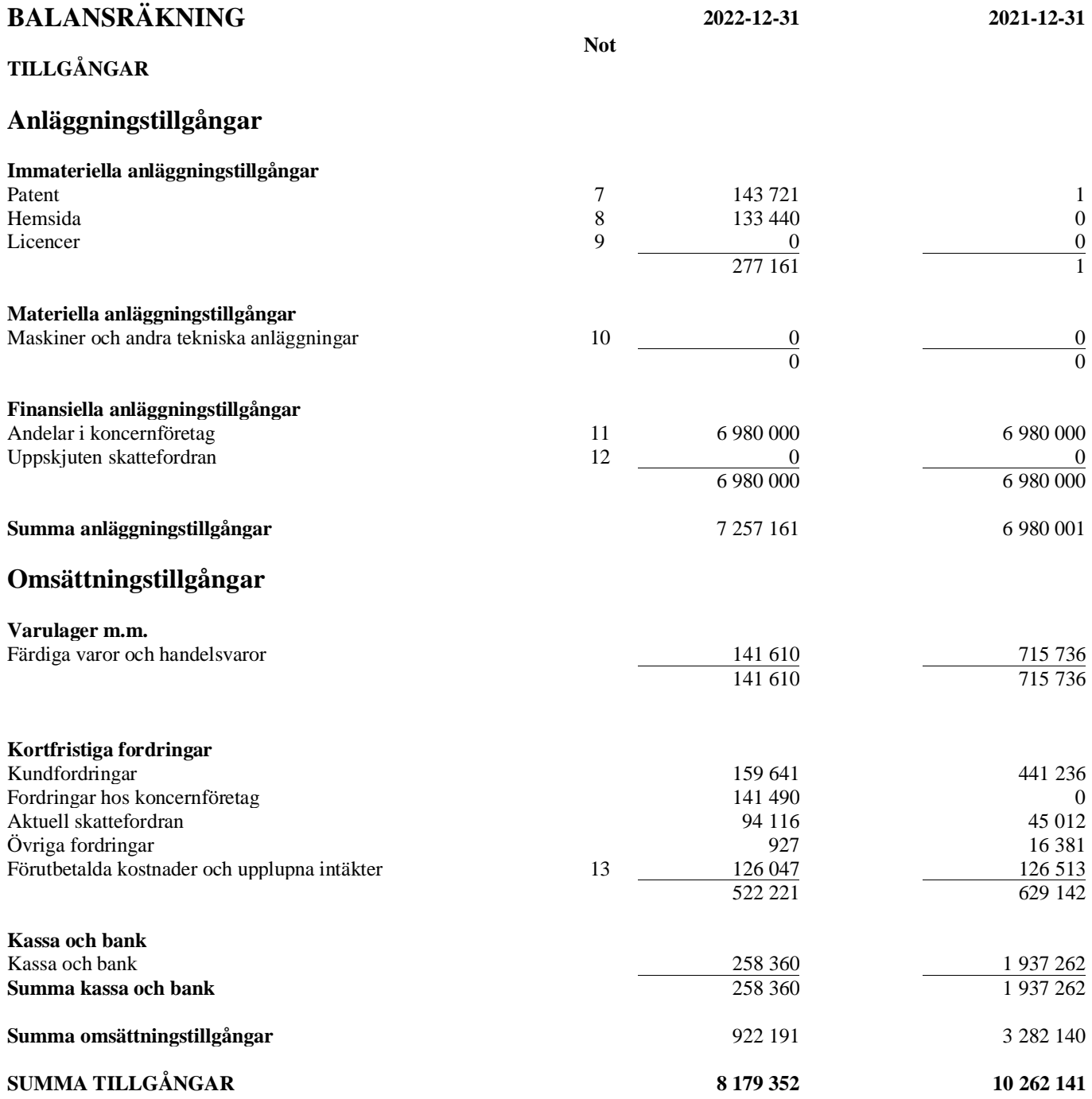

Sida 12 av 19

# **EGET KAPITAL OCH SKULDER**

# **Eget kapital**

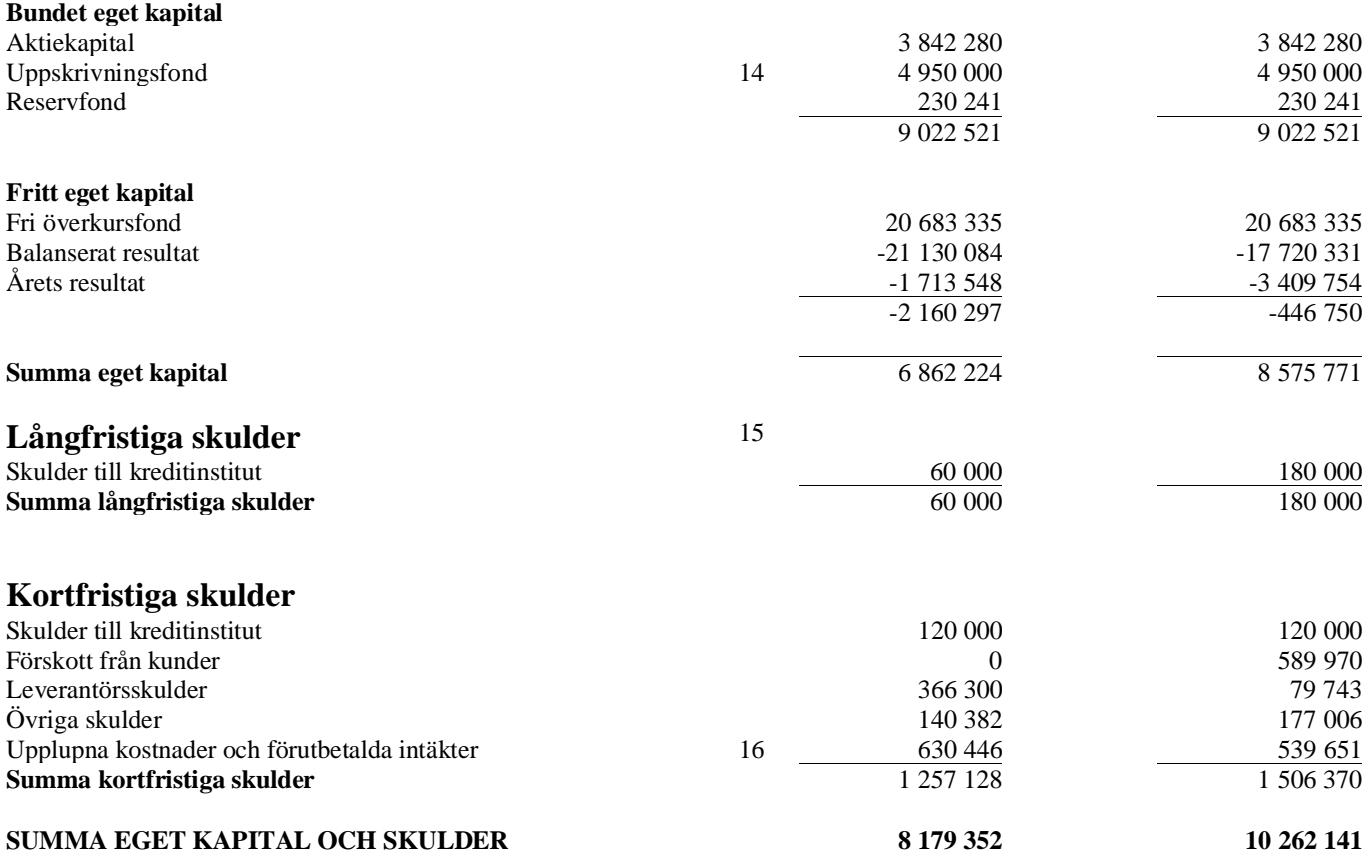

Sida 13 av 19

Org.nr. 556454-1109

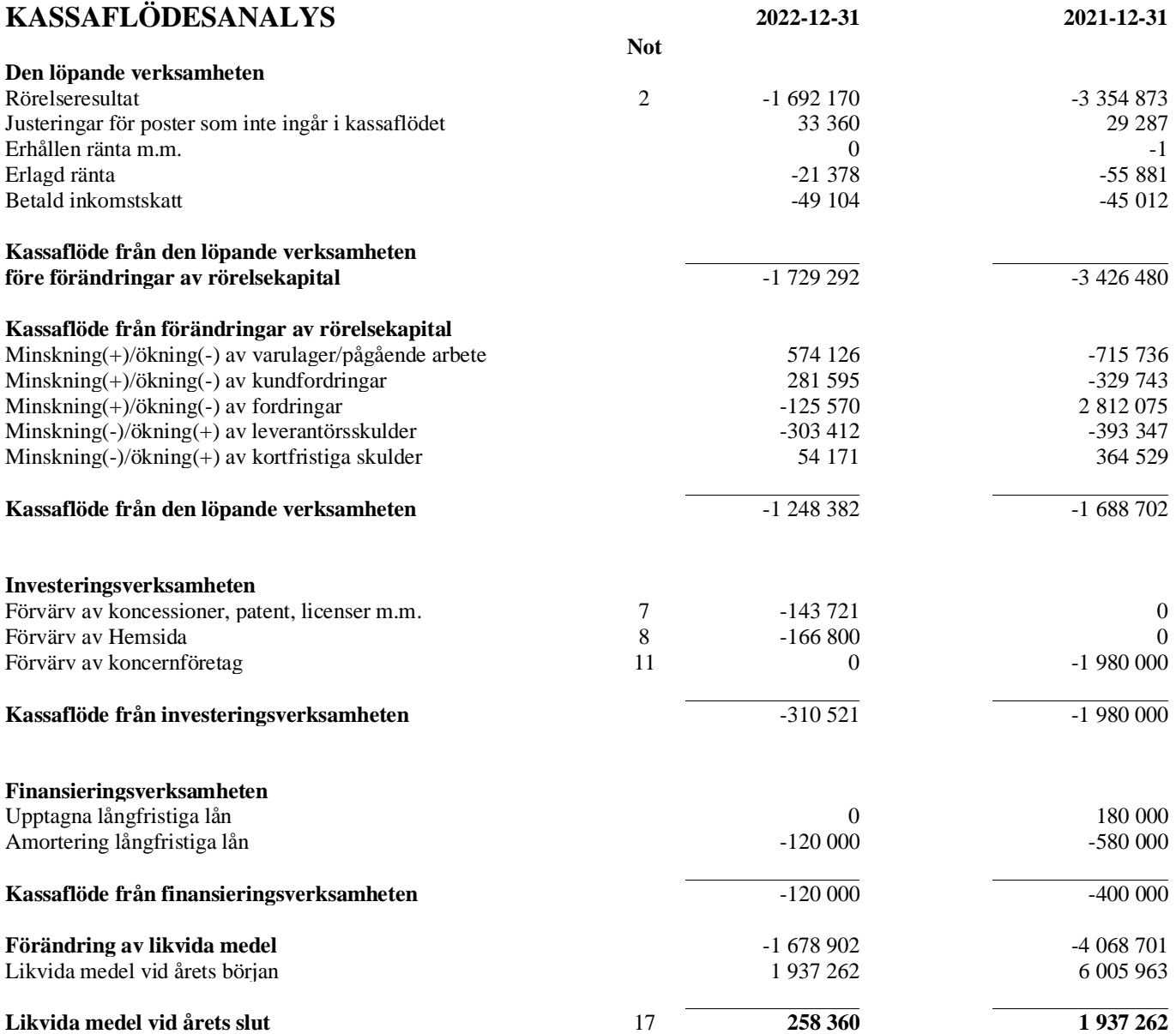

Sida 14 av 19

Org.nr. 556454-1109

# **NOTER**

# **Not 1 Redovisnings- och värderingsprinciper**

Årsredovisningen är upprättad i enlighet med årsredovisningslagen och BFNAR 2012:1 Årsredovisning och koncernredovisning.

Principerna är oförändrade jämfört med föregående år.

## *Fordringar*

Fordringar har upptagits till de belopp varmed de beräknas inflyta.

## *Övriga tillgångar, avsättningar och skulder*

Övriga tillgångar, avsättningar och skulder har värderats till anskaffningsvärden om inget annat anges nedan.

## *Intäktsredovisning*

Inkomsten redovisas till det verkliga värdet av vad som erhållits eller kommer att erhållas. Företaget redovisar därför inkomsten till nominellt värde (fakturabelopp) om ersättningen erhålls i likvida medel direkt vid leverans. Avdrag görs för lämnade rabatter.

# Tjänster

Intäkter från konsulttjänster intäktsredovisas när tjänsterna tillhandahålls.För tjänsteuppdrag till fast pris redovisas de inkomster och utgifter som är hänförliga till ett utfört tjänsteuppdrag som intäkt respektive kostnad i förhållande till uppdragets färdigställandegrad på balansdagen (successiv vinstavräkning). Ett uppdrags färdigställandegrad bestäms genom att nedlagda utgifter på balansdagen jämförs med beräknade totala utgifter. I de fall utfallet av ett uppdrag inte kan beräknas på ett tillförlitligt sätt, redovisas intäkter endast i den utsträckning som motsvaras av de uppkomna uppdragsutgifter som sannolikt kommer att ersättas av beställaren. En befarad förlust på ett uppdrag redovisas omgående som kostnad.

För tjänsteuppdrag på löpande räkning redovisas inkomsten som hänförlig till ett utfört tjänsteuppdrag som intäkt i takt med att arbete utförs och material levereras eller förbrukas.

## *Materiella anläggningstillgångar*

Materiella anläggningstillgångar redovisas till anskaffningsvärde med avdrag för ackumulerade avskrivningar och eventuella nedskrivningar. Tillgångarna skrivs av linjärt över tillgångarnas bedömda nyttjandeperiod förutom mark som inte skrivs av. Nyttjandeperioden omprövas per varje balansdag. Följande nyttjandeperioder tillämpas:

Maskiner och andra tekniska anläggningar 5

## *Immateriella anläggningstillgångar*

Immateriella anläggningstillgångar redovisas till anskaffningsvärde med avdrag för ackumulerade avskrivningar och eventuella nedskrivningar. Tillgångarna skrivs av linjärt över tillgångarnas bedömda nyttjandeperiod. Nyttjandeperioden omprövas per varje balansdag. Pågående projekt skrivs inte av utan nedskrivningsprövas årligen. Följande nyttjandeperioder tillämpas:

Patent och licenser 5

Sida 15 av 19

Antal år

Antal år

*Leasing* Samtliga leasingavtal kostnadsförs linjärt över leasingperioden.

## *Varulager*

Varulagret är värderat till det lägsta av anskaffningsvärdet, beräknat enligt först-in-först-ut, och nettoförsäljningsvärde. Nettoförsäljningsvärdet har beräknats till försäljningsvärdet efter avdrag för beräknad försäljningskostnad, varmed hänsyn har tagits till inkurans.

## *Kassaflödesanalys*

Kassaflödesanalysen upprättas enligt indirekt metod. Det redovisade kassaflödet omfattar endast transaktioner som medfört in- eller utbetalningar.

Som likvida medel klassificerar företaget, förutom kassamedel, disponibla tillgodohavanden hos banker och andra kreditinstitut samt kortfristiga likvida placeringar som är noterade på en marknadsplats och har en kortare löptid än tre månader från anskaffningstidpunkten. Förändringar i spärrade medel redovisas i investeringsverksamheten.

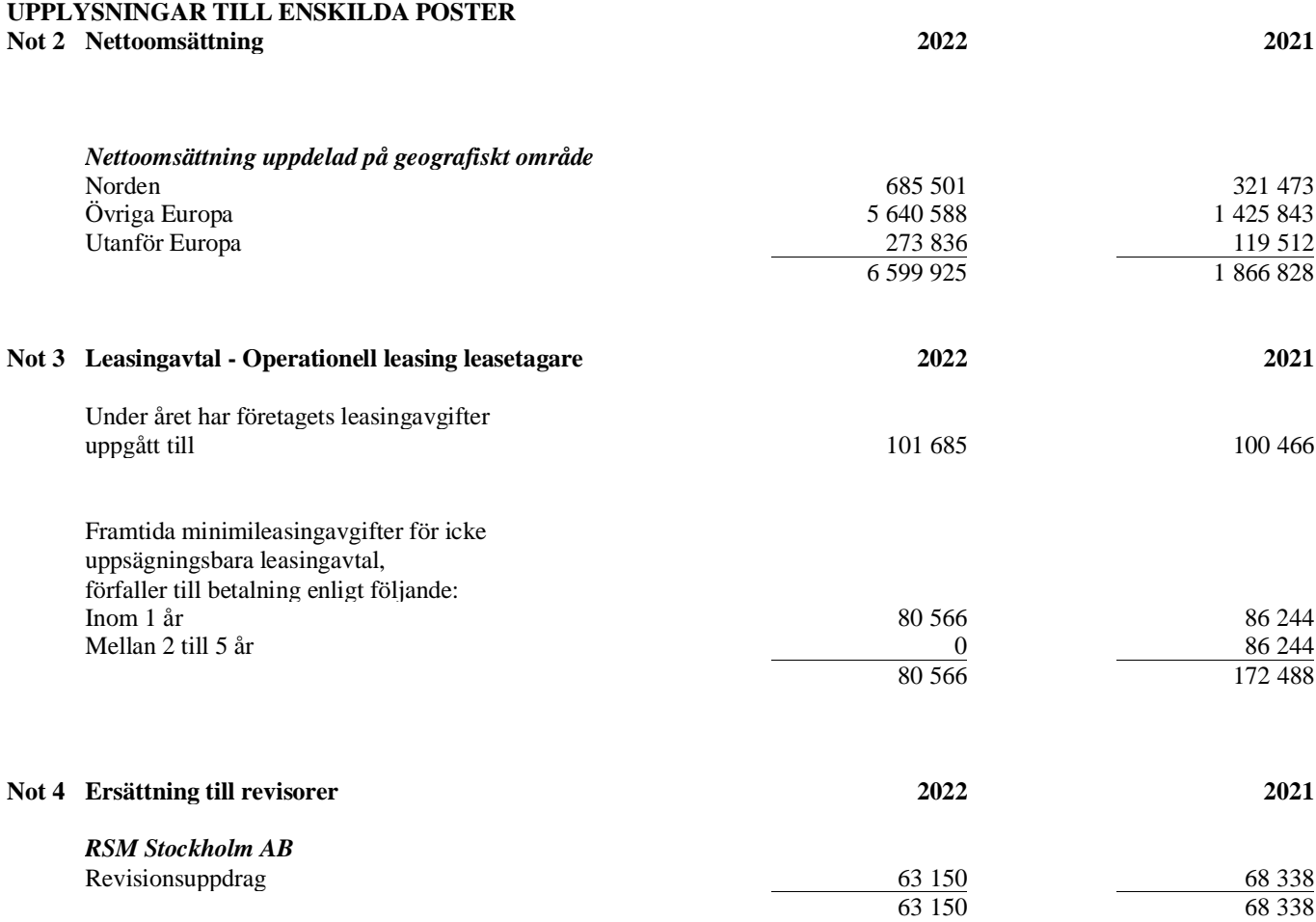

Med revisionsuppdrag avses revisors arbete för den lagstadgade revisionen och med revisionsverksamhet olika typer av kvalitetssäkringstjänster. Övriga tjänster är sådant som inte ingår i revisionsuppdrag, revisionsverksamhet eller skatterådgivning.

Sida 16 av 19

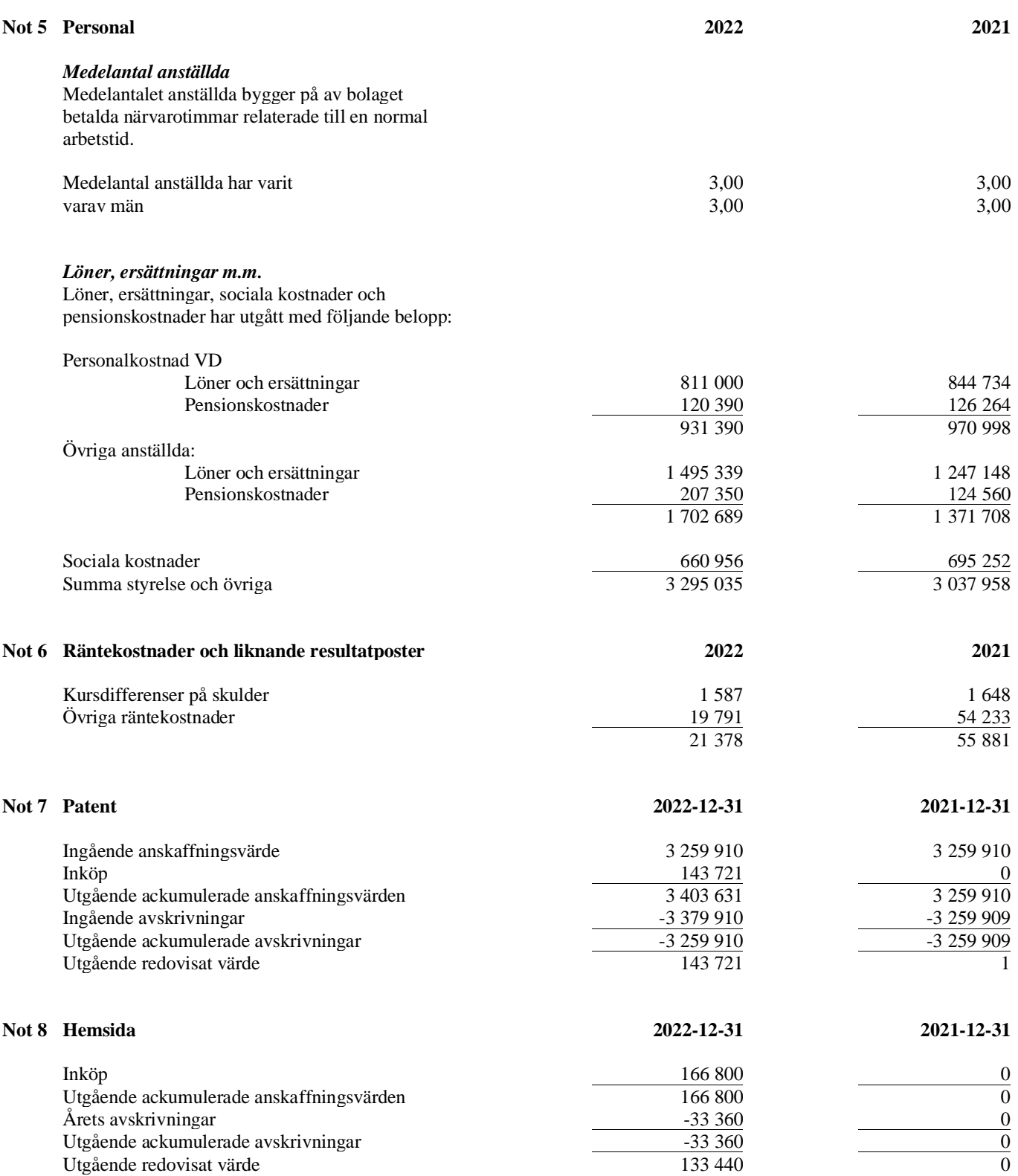

Sida 17 av 19

 $\overline{\phantom{0}}$ 

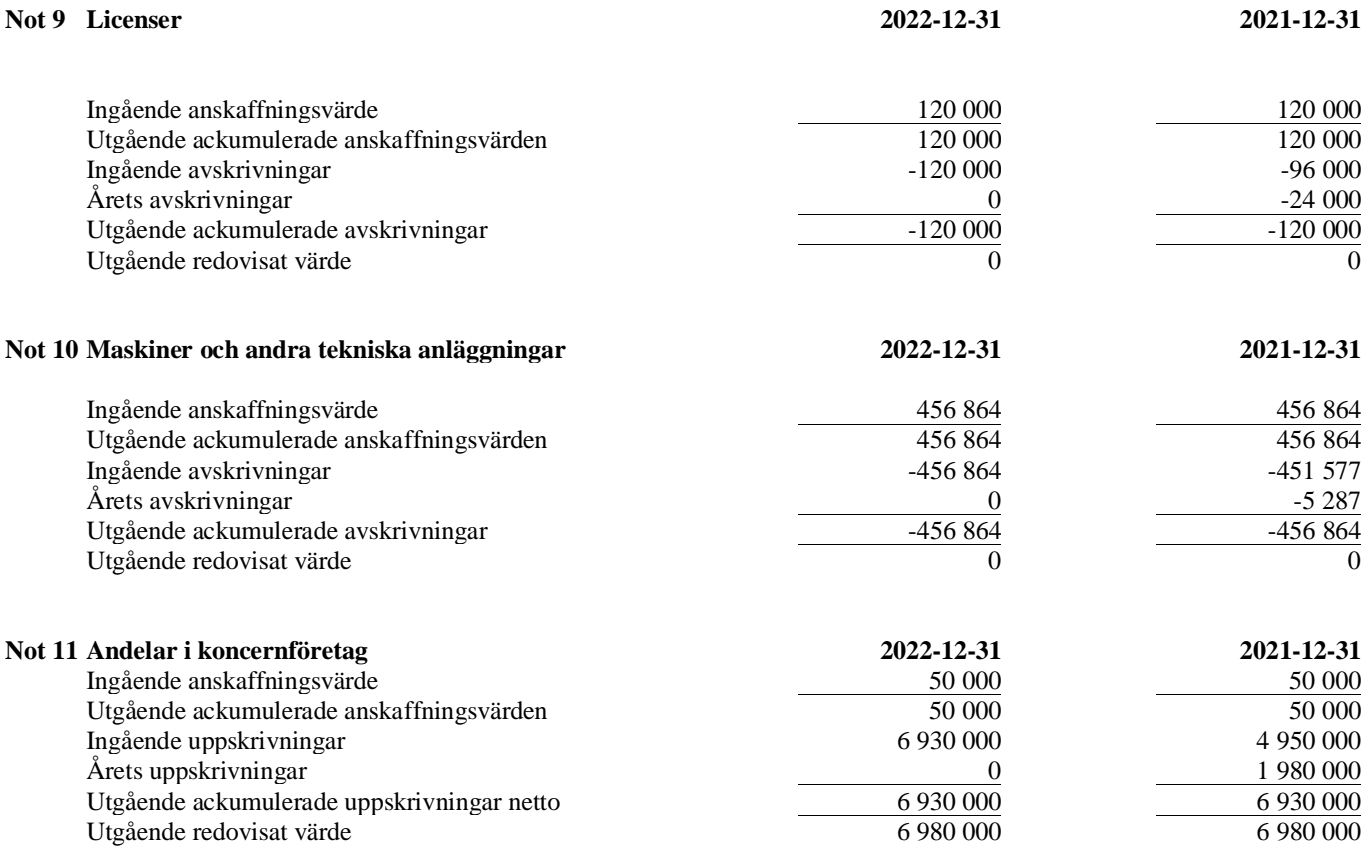

# **Not 12 Uppskjuten skatt**

Upplysning om uppsjkutna skattefodringar

En uppskjuten skattefodran som hänför sig till skattemässiga underskottsavdrag redovisas inte i balansräkningen. Bolaget har per den 2022-12-31 ett ackumelerat skattemässigt underskott på 48 070 TSEK. Redovisningen av uppskjutna skattefodringar prövas årligen.

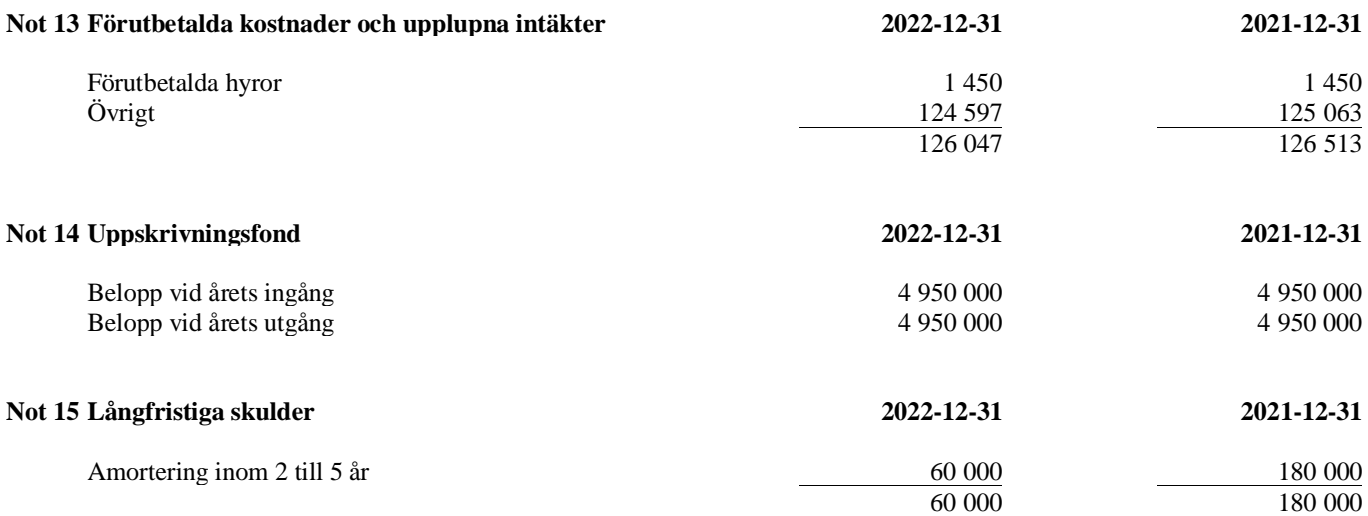

Sida 18 av 19

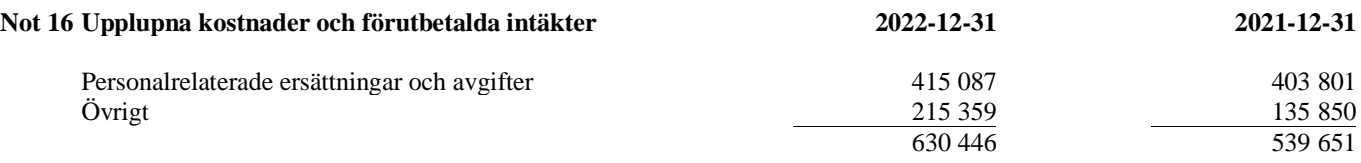

# **Noter till kassaflödesanalysen**

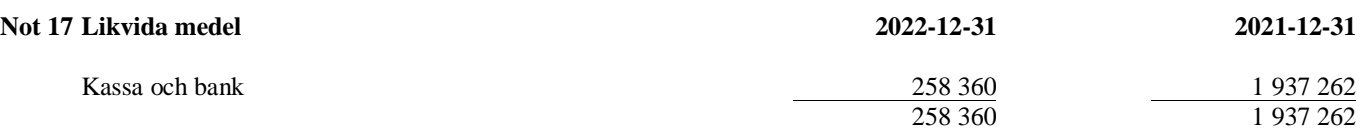

# **Not 18 Definition av nyckeltal**

Soliditet Justerat eget kapital i procent av balansomslutning

Kassalikviditet Omsättningstillgångar exkl. varulager i procent av kortfristiga skulder

Södertälje

Göran Ernstson Ulf Hagström

Ordförande Verkställande direktör

Angela Wulff Eric Norelius

Min revisionsberättelse har lämnats den .

Johnny Svenander Auktoriserad revisor

Sida 19 av 19

# Verifikat

Transaktion 09222115557492488298

# Dokument

ÅR 2022 556454-1109 (2023-05-05) Huvuddokument 19 sidor Startades 2023-05-10 13:23:35 CEST (+0200) av Johnny Svenander (JS) Färdigställt 2023-05-12 09:27:08 CEST (+0200)

# Signerande parter

Johnny Svenander (JS) Göran Erntson (GE) RSM Stockholm AB Personnummer 5307106210 Personnummer 7009020194 goran@ecomb.se johnny.svenander@rsm.se +46707218277 **RankID RankID** Namnet som returnerades från svenskt BankID var "GÖRAN ERNSTSON" Namnet som returnerades från svenskt BankID var Signerade 2023-05-11 19:15:03 CEST (+0200) "JOHNNY SVENANDER" Signerade 2023-05-12 09:27:08 CEST (+0200) Angela Wulff (AW) Eric Norelius (EN) Personnummer 196304235168 Personnummer 4610220651 angela.wulff@bioenv.gu.se eric@ecomb.se **BankID BankID** Namnet som returnerades från svenskt BankID var Namnet som returnerades från svenskt BankID var "Eric "ANGELA WULFE" Vilhelm Albert Norelius" Signerade 2023-05-10 18:02:54 CEST (+0200) Signerade 2023-05-11 19:39:12 CEST (+0200) Ulf Hagström (UH) Personnummer 195604300375 ulf@ecomb.se

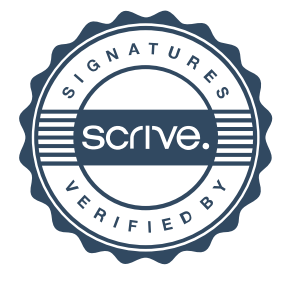

# Verifikat

Transaktion 09222115557492488298

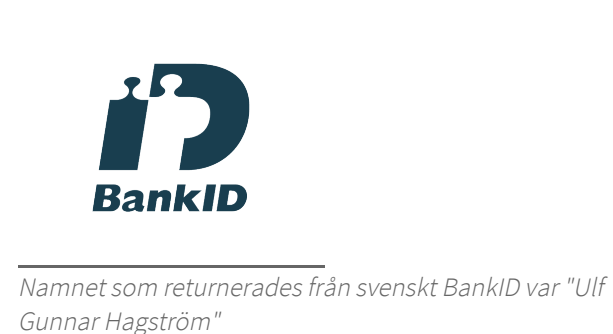

Signerade 2023-05-10 15:02:17 CEST (+0200)

Detta verifikat är utfärdat av Scrive. Information i kursiv stil är säkert verifierad av Scrive. Se de dolda bilagorna för mer information/bevis om detta dokument. Använd en PDF-läsare som t ex Adobe Reader som kan visa dolda bilagor för att se bilagorna. Observera att om dokumentet skrivs ut kan inte integriteten i papperskopian bevisas enligt nedan och att en vanlig papperutskrift saknar innehållet i de dolda bilagorna. Den digitala signaturen (elektroniska förseglingen) säkerställer att integriteten av detta dokument, inklusive de dolda bilagorna, kan bevisas matematiskt och oberoende av Scrive. För er bekvämlighet tillhandahåller Scrive även en tjänst för att kontrollera dokumentets integritet automatiskt på: https://scrive.com/verify

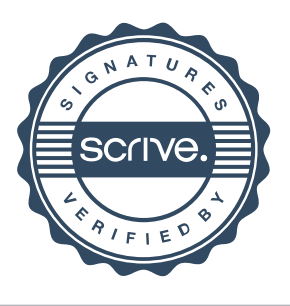

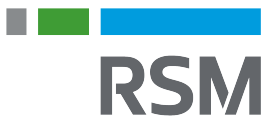

# **REVISIONSBERÄTTELSE**

Till bolagsstämman i ECOMB AB (publ), org.nr 556454-1109

# **Rapport om årsredovisningen**

#### **Uttalanden**

Jag har utfört en revision av årsredovisningen för ECOMB AB (publ) för räkenskapsåret 1 januari 2022 till 31 december 2022.

Enligt min uppfattning har årsredovisningen upprättats i enlighet med årsredovisningslagen och ger en i alla väsentliga avseenden rättvisande bild av ECOMB AB (publ)s finansiella ställning per den 31 december 2022 och av dess finansiella resultat för året enligt årsredovisningslagen. Förvaltningsberättelsen är förenlig med årsredovisningens övriga delar.

Jag tillstyrker därför att bolagsstämman fastställer resultaträkningen och balansräkningen.

#### **Grund för uttalanden**

Jag har utfört revisionen enligt International Standards on Auditing (ISA) och god revisionssed i Sverige. Mitt ansvar enligt dessa standarder beskrivs närmare i avsnittet "Revisorns ansvar". Jag är oberoende i förhållande till ECOMB AB (publ) enligt god revisorssed i Sverige och har i övrigt fullgjort mitt yrkesetiska ansvar enligt dessa krav.

Jag anser att de revisionsbevis jag har inhämtat är tillräckliga och ändamålsenliga som grund för mina uttalanden.

#### **Styrelsens och verkställande direktörens ansvar**

Det är styrelsen och verkställande direktören som har ansvaret för att årsredovisningen upprättas och att den ger en rättvisande bild enligt årsredovisningslagen. Styrelsen och verkställande direktören ansvarar även för den interna kontroll som de bedömer är nödvändig för att upprätta en årsredovisning som inte innehåller några väsentliga felaktigheter, vare sig dessa beror på oegentligheter eller misstag.

Vid upprättandet av årsredovisningen ansvarar styrelsen och verkställande direktören för bedömningen av bolagets förmåga att fortsätta verksamheten. De upplyser, när så är tillämpligt, om förhållanden som kan påverka förmågan att fortsätta verksamheten och att använda antagandet om fortsatt drift. Antagandet om fortsatt drift tillämpas dock inte om styrelsen och verkställande direktören avser att likvidera bolaget, upphöra med verksamheten eller inte har något realistiskt alternativ till att göra något av detta.

#### **Revisorns ansvar**

Mina mål är att uppnå en rimlig grad av säkerhet om huruvida årsredovisningen som helhet inte innehåller några väsentliga felaktigheter, vare sig dessa beror på oegentligheter eller misstag, och att lämna en revisionsberättelse som innehåller mina uttalanden. Rimlig säkerhet är en hög grad av säkerhet, men är ingen garanti för att en revision som utförs enligt ISA och god revisionssed i Sverige alltid kommer att upptäcka en väsentlig felaktighet om en sådan finns. Felaktigheter kan uppstå på grund av oegentligheter eller misstag och anses vara väsentliga om de enskilt eller tillsammans rimligen kan förväntas påverka de ekonomiska beslut som användare fattar med grund i årsredovisningen.

En ytterligare beskrivning av mitt ansvar för revisionen av årsredovisningen finns på Revisorsinspektionens webbplats: www.revisorsinspektionen.se/ revisornsansvar. Denna beskrivning är en del av revisionsberättelsen.

# **Rapport om andra krav enligt lagar och andra författningar**

#### **Uttalanden**

Utöver min revision av årsredovisningen har jag även utfört en revision av styrelsens och verkställande direktörens förvaltning för ECOMB AB (publ) för räkenskapsåret 1 januari 2022 till 31 december 2022 samt av förslaget till dispositioner beträffande bolagets vinst eller förlust.

Jag tillstyrker att bolagsstämman disponerar vinsten enligt förslaget i förvaltningsberättelsen och beviljar styrelsens ledamöter och verkställande direktören ansvarsfrihet för räkenskapsåret.

#### **Grund för uttalanden**

Jag har utfört revisionen enligt god revisionssed i Sverige. Mitt ansvar enligt denna beskrivs närmare i avsnittet "Revisorns ansvar". Jag är oberoende i förhållande till ECOMB AB (publ) enligt god revisorssed i Sverige och har i övrigt fullgjort mitt yrkesetiska ansvar enligt dessa krav.

Jag anser att de revisionsbevis jag har inhämtat är tillräckliga och ändamålsenliga som grund för mina uttalanden.

#### **Styrelsens och verkställande direktörens ansvar**

Det är styrelsen som har ansvaret för förslaget till dispositioner beträffande bolagets vinst eller förlust. Vid förslag till utdelning innefattar detta bland annat en bedömning av om utdelningen är försvarlig med hänsyn till de krav som bolagets verksamhetsart, omfattning och risker ställer på storleken av bolagets egna kapital, konsolideringsbehov, likviditet och ställning i övrigt.

Styrelsen ansvarar för bolagets organisation och förvaltningen av bolagets angelägenheter. Detta innefattar bland annat att fortlöpande bedöma bolagets ekonomiska situation och att tillse att bolagets organisation är utformad så att bokföringen, medelsförvaltningen och bolagets ekonomiska angelägenheter i övrigt kontrolleras på ett betryggande sätt. Verkställande direktören ska sköta den löpande förvaltningen enligt styrelsens riktlinjer och anvisningar och bland annat vidta de åtgärder som är nödvändiga för att bolagets bokföring ska fullgöras i överensstämmelse med lag och för att medelsförvaltningen ska skötas på ett betryggande sätt.

#### **Revisorns ansvar**

Mitt mål beträffande revisionen av förvaltningen, och därmed mitt uttalande om ansvarsfrihet, är att inhämta revisionsbevis för att med en rimlig grad av säkerhet kunna bedöma om någon styrelseledamot eller verkställande direktören i något väsentligt avseende:

- företagit någon åtgärd eller gjort sig skyldig till någon försummelse som kan föranleda ersättningsskyldighet mot bolaget, eller

- på något annat sätt handlat i strid med aktiebolagslagen, årsredovisningslagen eller bolagsordningen.

Mitt mål beträffande revisionen av förslaget till dispositioner av bolagets vinst eller förlust, och därmed mitt uttalande om detta, är att med rimlig grad av säkerhet bedöma om förslaget är förenligt med aktiebolagslagen.

Rimlig säkerhet är en hög grad av säkerhet, men ingen garanti för att en revision som utförs enligt god revisionssed i Sverige alltid kommer att upptäcka åtgärder eller försummelser som kan föranleda ersättningsskyldighet mot bolaget, eller att ett förslag till dispositioner av

bolagets vinst eller förlust inte är förenligt med aktiebolagslagen.

En ytterligare beskrivning av mitt ansvar för revisionen av förvaltningen finns på Revisorsinspektionens webbplats: www.revisorsinspektionen.se/ revisornsansvar. Denna beskrivning är en del av revisionsberättelsen.

Stockholm den dag som framgår av min elektroniska signatur.

Johnny Svenander Auktoriserad revisor

# Verifikat

Transaktion 09222115557492490269

# Dokument

RB ECOMB AB (publ)\_556454-1109\_2022-12-31 Huvuddokument 1 sida Startades 2023-05-10 13:34:40 CEST (+0200) av Johnny Svenander (JS) Färdigställt 2023-05-12 09:29:20 CEST (+0200)

# Signerande parter

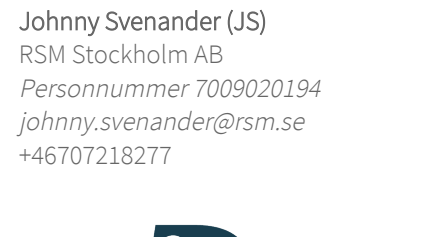

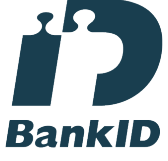

Namnet som returnerades från svenskt BankID var "JOHNNY SVENANDER" Signerade 2023-05-12 09:29:20 CEST (+0200)

Detta verifikat är utfärdat av Scrive. Information i kursiv stil är säkert verifierad av Scrive. Se de dolda bilagorna för mer information/bevis om detta dokument. Använd en PDF-läsare som t ex Adobe Reader som kan visa dolda bilagor för att se bilagorna. Observera att om dokumentet skrivs ut kan inte integriteten i papperskopian bevisas enligt nedan och att en vanlig papperutskrift saknar innehållet i de dolda bilagorna. Den digitala signaturen (elektroniska förseglingen) säkerställer att integriteten av detta dokument, inklusive de dolda bilagorna, kan bevisas matematiskt och oberoende av Scrive. För er bekvämlighet tillhandahåller Scrive även en tjänst för att kontrollera dokumentets integritet automatiskt på: https://scrive.com/verify

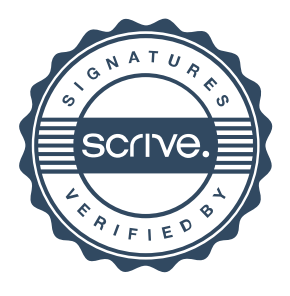